Flash EXE Encrypter Full Product Key Latest

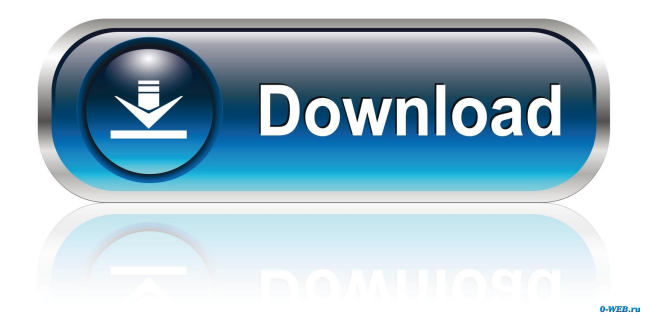

#### **Flash EXE Encrypter Crack + Free**

--------------- Flash EXE Encrypter is a small application which allows users to protect their flash's exe and swf files, prevent cracking, copying and decompile. Encrypt your Flash's EXE or swf files, protect distribution of Flash files. The encrypted Flash files can prevent cracking, prevent copying, prevent decompile. You can set play password binding to your users's computer. If you want to send your Flash files to your users, this tool can protect your Flash files. Simple Use: ----------- 1. Choose flash file and press "Protect" button, your flash file will be protect and encrypted automatically. 2. Choose play password and press "Bind" button, you can protect flash files on your users's computer, and protect the flash files you send to your users's computer. 3. If you want to send your flash files to your users, you can bind your play password to your user's computer, so that your user can only open the encrypted Flash files with your play password. General Option: ----------------- 1. You can set any play password you want, or you can set "None", you can only use the encrypted flash files. 2. You can set "ForceBind" to false, the encrypted flash files can not be bound, and you can only use the encrypted flash files. 3. You can set "ShowSource" to true, your flash file will show source code when you export your flash file, or when you download your flash file to your computer. 4. You can set "Code Protect" to true, your encrypted flash file can not be decompile. 5. You can set "Remove Macros" to true,

your flash files will not be stripped, but you can't use the encrypted flash file. 6. You can set

"RemoveFonts" to true, your flash files will not be stripped, but you can't use the encrypted flash file. 7. You can set "RemoveStyles" to true, your flash files will not be stripped, but you can't use the encrypted flash file. 8. You can set "RemoveAllSheets" to true, your flash files will not be stripped, but you can't use the encrypted flash file. 9. You can set "Seal" to true, your flash file will be compressed. 10. You can set "Transparent" to true, your flash file will be compressed. 11. You can set

#### **Flash EXE Encrypter Keygen For (LifeTime)**

- The control key: o MacHEX can be installed under control key in your user's system. - The menu key: o The window's size can be changed according to your need. You can always click the menu key to see the size of window, to choose the size of window. - The volume key: o When you click this key, you can increase the volume of sound. - The binding key: o The key to bind files to the right of this key is used to bind files of EXE or SWF file to your computer. - The help key: o You can see the instructions of MacHEX in this window. You can also choose the picture of help button. KEYMACRO Features: - Encrypt Flash Files - Protect Flash Distribution - Prevent Decompile - Prevent Copy - Prevent the Crack of Flash - Prevent the Imitation of Flash - Keep Files Encrypted - Protect Distribution to Users - Keep Files Safe - Prevent Decrypt - Protect Flash Distribution to Users - Prevent Decrypt - Keep Flash Files Secure - Protect Distribution to Users - Prevent Decrypt - Keep Flash Files Secure - Keep Files Safe - Protect Distribution to Users - Protect Flash Distribution to Users - Prevent Decrypt - Prevent the Imitation of Flash - Keep Flash Files Secure - Keep Files Safe - Prevent Distribution to Users - Keep Flash Files Safe - Keep Files Encrypted - Prevent Decompile - Prevent Decrypt - Prevent Imitation of Flash - Keep Files Safe - Prevent the Imitation of Flash - Keep Files Safe - Keep Files Encrypted - Prevent Imitation of Flash - Prevent the Imitation of Flash - Keep Files Safe - Keep Files Encrypted - Prevent Imitation of Flash - Prevent Decompile - Keep Files Safe - Prevent the Imitation of Flash - Keep Files Encrypted - Keep Files Safe - Prevent Imitation of Flash - Prevent Decompile - Prevent the Imitation of Flash - Keep Files Safe - Keep Files Encrypted - Keep Files Safe - Protect Distribution to Users - Keep Files Encrypted - Protect Flash Distribution to Users - Prevent Imitation of Flash - Keep Files Safe - Keep Files Encrypted - Prevent the Imitation of Flash - Prevent Decompile - Prevent the Imitation of Flash bcb57fa61b

# **Flash EXE Encrypter Crack+ [32|64bit] 2022**

Flash EXE Encrypter: • Protect Flash's exe/SWF files • Prevent cracking, copying and decompile • Set play password binding to your users's computer • Protect Flash files distribution. • You can make encrypted flash files which are ready to use. • You can set play password binding to your users' computer. • It is easy to use. • Flash EXE Encrypter allows you to set password. • The auto-update feature is integrated. • Flash EXE Encrypter supports Unicode, Hebrew, Arabic, Chinese, Thai, and Korean languages. • You can set a picture to your encrypted flash file. • You can set a movie to your encrypted flash file. • You can set a music to your encrypted flash file. • You can set a voice to your encrypted flash file. • You can set a password to your encrypted flash file. • You can write a text to your encrypted flash file. • You can set a jpg picture to your encrypted flash file. • You can set a jpg picture and text to your encrypted flash file. • You can set a jpg picture and text and a password to your encrypted flash file. • You can set a jpg picture, text, and password to your encrypted flash file. • You can set a jpg picture, text, password, and a quick access to your encrypted flash file. • You can set a jpg picture, text, password, and a quick access and a play password binding to your encrypted flash file. • You can set a jpg picture, text, password, a quick access, and a play password binding to your encrypted flash file. • You can set a jpg picture, text, a quick access, a play password binding, and a play password binding to your encrypted flash file. • You can set a jpg picture, text, a quick access, a play password binding, and a play password binding and a play password binding to your encrypted flash file. • You can set a jpg picture, text, a quick access, a play password binding, and a play password binding and a play password binding to your encrypted flash file

### **What's New In Flash EXE Encrypter?**

------------------------------------------------------------ Version: 1.1.0 RunTime: 2016 Size: 22.0 KB Author: by JR Mail: jaredrood@gmail.com ------------------------------------------------------------ How To Use: ------------------------------------------------------------ 1. Choose one of three encryption modes from Encryption modes: Encrypt SWF or EXE Encrypt all Decrypt all Tip: The Decrypt mode won't require any password to decrypt your SWF or EXE files 2. Choose one of three protection mode from Protection modes: Encrypt SWF or EXE Decrypt all Decrypt SWF only

## **System Requirements For Flash EXE Encrypter:**

\*Windows: XP, Vista, or 7 \*Mac OS: 10.7 or higher \*Mac OSX: 10.7 or higher Windows 7/10 includes all Windows-related updates through July 2017. Windows 10 upgrade will be downloaded from Windows Update after the key is activated. It's one of the few older-model systems that supports Windows 7 through Windows 10. If you don't have Windows 7, Vista, or XP, you need to download the installer from www.TheCompleteGames.

<https://eqcompu.com/2022/06/06/am-pitchshifter-with-license-key/> <https://hamshack.ca/wp-content/uploads/2022/06/jankbry.pdf> [https://chgeol.org/lazesoft-windows-recovery-professional-crack-patch-with-serial-key](https://chgeol.org/lazesoft-windows-recovery-professional-crack-patch-with-serial-key-download/)[download/](https://chgeol.org/lazesoft-windows-recovery-professional-crack-patch-with-serial-key-download/) <http://vitinhlevan.com/?p=1053> <http://insenergias.org/?p=947> <http://bookmanufacturers.org/zipmt-crack-mac-win-2022-latest> <https://holybitcoins.com/?p=7481> [https://sheltondigaetano07.wixsite.com/enriciter/post/art-of-illusion-2-8-1-crack-with-full](https://sheltondigaetano07.wixsite.com/enriciter/post/art-of-illusion-2-8-1-crack-with-full-keygen-for-windows-2022)[keygen-for-windows-2022](https://sheltondigaetano07.wixsite.com/enriciter/post/art-of-illusion-2-8-1-crack-with-full-keygen-for-windows-2022) <https://www.teppichreinigung-schoeneiche.de/vdtv-crack-incl-product-key-download/> <https://pteridoportal.org/portal/checklists/checklist.php?clid=7836> <https://antoinevanaalst.com/wp-content/uploads/2022/06/MagicMouseTrails.pdf> https://ztm.hk/<sub>[7</sub>]|?]/saga-crack-free-download-updated-2022/ [https://goodforfans.com/upload/files/2022/06/bvhoqu4tb7DyPf4cOQlK\\_06\\_aab9426dd2332558](https://goodforfans.com/upload/files/2022/06/bvhoqu4tb7DyPf4cOQlK_06_aab9426dd2332558abc74ab4fbefec4b_file.pdf) [abc74ab4fbefec4b\\_file.pdf](https://goodforfans.com/upload/files/2022/06/bvhoqu4tb7DyPf4cOQlK_06_aab9426dd2332558abc74ab4fbefec4b_file.pdf) <https://dokterapk.com/codeit-html-editor-net-crack-download-updated-2022/> [https://midiario.com.mx/upload/files/2022/06/CLxso2gg9lWtiOZGwSLh\\_06\\_aab9426dd23325](https://midiario.com.mx/upload/files/2022/06/CLxso2gg9lWtiOZGwSLh_06_aab9426dd2332558abc74ab4fbefec4b_file.pdf) [58abc74ab4fbefec4b\\_file.pdf](https://midiario.com.mx/upload/files/2022/06/CLxso2gg9lWtiOZGwSLh_06_aab9426dd2332558abc74ab4fbefec4b_file.pdf) <https://www.giftyourcoupon.online/wp-content/uploads/2022/06/aherval.pdf> <https://wwthotsale.com/?p=109299> <https://neherbaria.org/portal/checklists/checklist.php?clid=11696> <https://rwix.ru/mfreqshifter.html> <http://geniyarts.de/wp-content/uploads/2022/06/GizmoRip.pdf>